## **Adobe Photoshop 2021 (Version 22.3.1)**

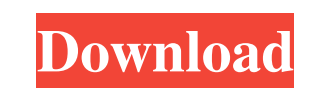

## **Adobe Photoshop 2021 (Version 22.3.1) Crack License Code & Keygen PC/Windows**

\* Figure 10-1 is a simple layout of the toolbar. You can see the default drop-down buttons for many of Photoshop's major functions. \* At the top of the toolbox is a workspace menu (as shown in Figure 10-2). Many menus are hidden and can only be activated with a keystroke or by using the cursor keys. Many menus also have no options, allowing you to activate commands just by clicking. Figure 10-1: The Photoshop interface is laid out for you in the default drop-down menu system. Figure 10-2: The Photoshop tools can be activated with the menu in the top-right corner. Photoshop's other controls, such as the Grid tool and the image and color history, are located in the history bar and palette. ## Working with Layers The layer system is what gives Photoshop its depth. To understand the layers that make up your image, let's begin by looking at the default layer settings of a new layer. Layers are the fundamental unit of Photoshop images. You can have as many layers as you like, and you can move them around as you wish.

## **Adobe Photoshop 2021 (Version 22.3.1) Crack + Full Version For PC [2022-Latest]**

Adobe Photoshop Elements is freely available to download for Windows. The Mac version is currently only available to registered users of the Adobe Creative Cloud, and for those who have purchased Lightroom 5.0 or 6.0. Features of Photoshop Elements This article is part of our series: - Mainstream software for Photoshop alternatives - The complete beginners guide The first step after opening Photoshop Elements is to do an auto-import of your photos. This takes any currently open images and imports them into Photoshop Elements. This is also called dragging and dropping your images. If you have images in a folder on your hard drive, select that folder and then press CTRL + A (select all). Go back to the menu and select File > Import > Import Selected Files. You should see a pop up window containing the files you have selected. Select the files you wish to import and then press Open. The images will now appear in the left hand area of the workspace. Windows 10 users can edit on screen by using the pen tool. While this could be done in Photoshop Elements, there is one reason why it would be better to do this in Windows. Strokes are created on screen in Photoshop Elements, whereas strokes are created in Photoshop by drawing with a line. You can see strokes shown on screen by selecting the Pen tool in the toolbar. There are two strokes, one is for making lines, one is for making curves, the help icon next to the tool toggles between the two. You can customize the Stroke Settings with the options underneath the tool. You can see which guidelines are set on screen, by selecting View > Show Guides. Strokes are editable, to make changes to the existing strokes click the Stroke tool and then select the image. You can then select the Stroke tool again and make the same changes, or you can create a new stroke with an opposite direction, by clicking and dragging one side of the stroke. The Stroke tool will create a line, either straight or curved, depending on your movement. As soon as the line is created it will be highlighted and show as a red line. You can then change the position of the line and the shape of the line by holding CTRL and clicking a point on the line. If you change the direction of the stroke, it will turn into a red a681f4349e

 $1/3$ 

Q: Mysql Link - cannot get name of table to set I'm setting up a simple data migration for a new database and it's going horribly wrong. I'm getting this error when trying to log into MySQL and run the "SHOW CREATE TABLE" command to see what tables exist. Warning: mysqli\_connect(): (HY000/2005): Unknown MySQL server host 'none'; This is what I'm doing: public function \_\_construct() { \$mysqli = new mysqli('localhost','root', 'root', 'dbtest'); if (mysqli\_connect\_errno()) { printf("Connect failed: %s ", mysqli\_connect\_error()); die(); } } Where am I going wrong? The table DOES exist in the other server that I'm trying to link to! A: You have 2 databases (master and dev) and 2 different servers (one is not running). Keep mysql\_close() in the if block. I Am For You Might take some time to get going but it promises to be an amazing introspective & nostalgic album, with a variety of sounds ranging from electronica to ambient with a side of happy songs. Anyone who likes the music from Grizzly Bear, Explosions in the Sky, Ought, Pretty Lights, etc should enjoy this. I do not think I have heard a collection of songs with a more noirish feel. Very mysterious and experimental. cscool I saw this band during Spring Awakening 2013, at Oberhausen, Germany. It was a great moment, I enjoyed their music and they were a great and friendly band. I would also recommend the band to anyone looking for interesting electronic music. Thanks they made my day!The Hedgehog signaling pathway: advances in therapy. The Hedgehog (Hh) signaling pathway is required for the development of the gastrointestinal (GI) system. Multiple studies demonstrate that aberrant Hh signaling is associated with a variety of GI pathologies. Activation of the canonical Hh pathway results in the stabilization of Gli protein, which activates transcription of the target genes Ptch and Smo. The ability of this pathway to act as an oncogene is highlighted

**What's New In?**

[Peritoneal surface malignancies: surgical aspects. Apropos of 7 cases]. The peritoneum is one of the common sites of metastases by colo-rectal tumors. The development of new imaging techniques has increased the interest in the peritoneal surface. We report the presentation of 7 cases of peritoneal carcinosis in a retrospective study. In 6 cases, the diagnostic was an "idiopathic peritonitis". Among the patients with known primary tumors, the incidence of peritoneal carcinosis is much less frequent. Due to the anatomical location of the peritoneum, the treatment is difficult. Malignant tumors are thus more frequent than benign diseases. The two treatments proposed are the conservative treatment and the surgery. In our series, 5 patients underwent a "radical" operation; two of them had a complete colectomy and adjuvant chemotherapy, and 4 patients had a peritoneal resection by a left or right parietal or sub-phrenic laparotomy. Only 2 patients had a definitive healing. Follow up of these 6 patients for 2 years, the only survivor was the patient with a tumor of the greater omentum. The author suggests that the treatment of the peritoneal carcinosis should be based on the primary tumor, the development of the lesion and the anamnesis.1. Field of the Invention The present invention relates to a semiconductor memory device, and more particularly to a nonvolatile semiconductor memory device having a plurality of electrically rewritable nonvolatile memory cells. 2. Description of the Related Art Conventionally, a nonvolatile semiconductor memory device is known which stores information by accumulating electric charges in a charge accumulation layer formed on a semiconductor substrate. An EEPROM, for example, includes a nonvolatile memory cell formed by sandwiching a charge accumulation layer between a control gate electrode and a word line. In the nonvolatile semiconductor memory device, in order to finely control a threshold voltage of a memory cell, the charge accumulation layer is preferably made thin. However, the charge accumulation layer, which is preferably thin, has an increased possibility that electrons tunnel through the charge accumulation layer. When this phenomenon is repeated, electrons tunnel through the charge accumulation layer, so that the charge accumulation layer deteriorates. Thus, the charge accumulation layer may not be able to hold a sufficient amount of charges, thereby causing deterioration of memory characteristics. This may especially occur in a semiconductor

**System Requirements For Adobe Photoshop 2021 (Version 22.3.1):**

OS: Windows Vista or Windows 7 RAM: 1 GB or higher Processor: Core 2 Duo or AMD Athlon 64 3200+ Hard Disk Space: 1 GB for installation DirectX®: 9.0c The following information is required in order to download or redeem digital copies of the movie and for in-home viewing of the movie: Product ID (4-digit code) Product ID (4-digit code) Type of License (4-digit code) Type of License (4

<https://premierdegre.com/wp-content/uploads/2022/06/haymaur.pdf> <https://vdsproductions.nl/adobe-photoshop-2022-serial-key-free/> [https://doitory.com/wp-content/uploads/2022/06/Photoshop\\_2022\\_version\\_23\\_Crack\\_\\_With\\_Key\\_Free\\_Download.pdf](https://doitory.com/wp-content/uploads/2022/06/Photoshop_2022_version_23_Crack__With_Key_Free_Download.pdf) [https://www.north-reading.k12.ma.us/sites/g/files/vyhlif1001/f/uploads/sc\\_2021-22\\_final\\_goals.pdf](https://www.north-reading.k12.ma.us/sites/g/files/vyhlif1001/f/uploads/sc_2021-22_final_goals.pdf) <http://datasheetoo.com/2022/06/30/photoshop-cc-2015-version-18-product-key-and-xforce-keygen-latest/> <https://bustedrudder.com/advert/photoshop-2022-version-23-0-2-crack-mega-free-download/> <https://fennylaw.com/adobe-photoshop-2021-version-22-0-1-serial-number-with-license-code-free/> <https://myhomemart.net/photoshop-cc-2015-hack-patch-x64-final-2022/diet-guide/> <https://speakerauthorblueprint.com/?p=15334> <https://www.orariocontinuato.com/wp-content/uploads/2022/06/chankry.pdf> [https://www.careerfirst.lk/sites/default/files/webform/cv/Adobe-Photoshop-2021-Version-2242\\_1.pdf](https://www.careerfirst.lk/sites/default/files/webform/cv/Adobe-Photoshop-2021-Version-2242_1.pdf) [https://spacezozion.nyc3.digitaloceanspaces.com/upload/files/2022/06/YwY8UwD9EqHI2spOavz9\\_30\\_21f6dac660a938fbe359569aff715254\\_file.pdf](https://spacezozion.nyc3.digitaloceanspaces.com/upload/files/2022/06/YwY8UwD9EqHI2spOavz9_30_21f6dac660a938fbe359569aff715254_file.pdf) [https://weilerbrand.de/wp-content/uploads/2022/06/Photoshop\\_CS6.pdf](https://weilerbrand.de/wp-content/uploads/2022/06/Photoshop_CS6.pdf) <http://hage-company.com/?p=2049> <https://classig.net/blog/index.php?entryid=2004> <http://onedaykaye.com/?p=2587> <https://turn-key.consulting/2022/06/30/photoshop-2021-version-22-1-0-crack-mega-for-pc/> <https://learnindie.com/wp-content/uploads/2022/06/ducxilo.pdf> <https://gametimereviews.com/adobe-photoshop-2022-version-23-1-crack-exe-file-download-pc-windows-april-2022/> <https://www.pianistaid.com/wp-content/uploads/2022/06/tarbir.pdf>